# Dynamic Load Balancing

- Object-based decomposition (i.e. virtualized decomposition) helps
	- Allows RTS to remap them to balance load
	- But how does the RTS decide where to map objects?
	- Just move objects away from overloaded processors to underloaded processors
	- How is load determined?

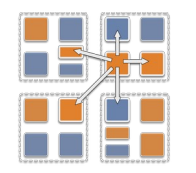

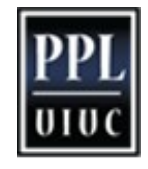

# Measurement Based Load Balancing

#### • Principle of Persistence

- Object communication patterns and computational loads tend to persist over time
- In spite of dynamic behavior
	- Abrupt but infrequent changes
	- Slow and small changes
- Recent past is a good predictor of near future
- Runtime instrumentation
	- Measures communication volume and computation time
- Measurement-based load balancers
	- Measure load information for chares
	- Periodically use the instrumented database to make new decisions and migrate objects
	- Many alternative strategies can use the database

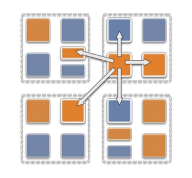

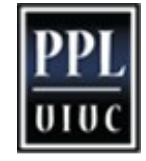

# Using the Load Balancer

- Link a LB module
	- -module <strategy>
	- RefineLB, NeighborLB, GreedyCommLB, others
	- EveryLB will include all load balancing strategies
- Compile time option (specify default balancer) – -balancer RefineLB
- Runtime option (override default)
	- +balancer RefineLB

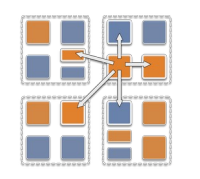

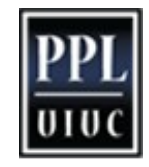

### Instrumentation

- By default, instrumentation is enabled
	- Automatically collects load information
- Sometimes, you want LB decisions to be based only on a portion of your program
	- To disable by default, provide runtime argument +LBOff
	- To toggle instrumentation in code, use LBTurnInstrumentOn() and LBTurnInstrumentOff()

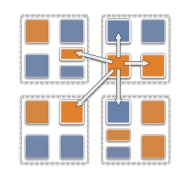

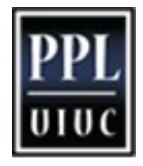

# Code to Use Load Balancing

- Write PUP method to serialize the state of a chare
- Set usesAtSync = true; in chare constructor
- Insert AtSync () call at a natural barrier
	- Call from every chare in all collections
	- Does not block
- Implement ResumeFromSync() to resume execution
	- A typical ResumeFromSync() contributes to a reduction

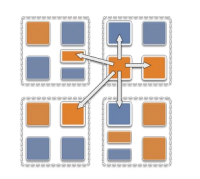

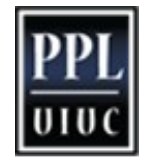

### Example: Stencil

```
// Synchronize at every iteration: Main starts next iteration
void Main::endIter() { stencilProxy.sendBoundaries(); }
// Assume a 1D Stencil chare array with near neighbor 
communication
void Stencil::sendBoundaries() {
   thisProxy(wrap(x-1)).updateGhost(RIGHT, left_ghost);
   thisProxy(wrap(x+1)).updateGhost(LEFT, right_ghost);
}
```

```
void Stencil::updateGhost(int dir, double ghost) {
   updateBoundary(dir, ghost); 
  if (++remoteCount == 2) {
      remoteCount = 0; doWork(); } }
```
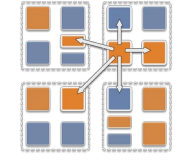

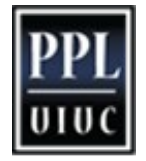

# Example: Stencil cont.

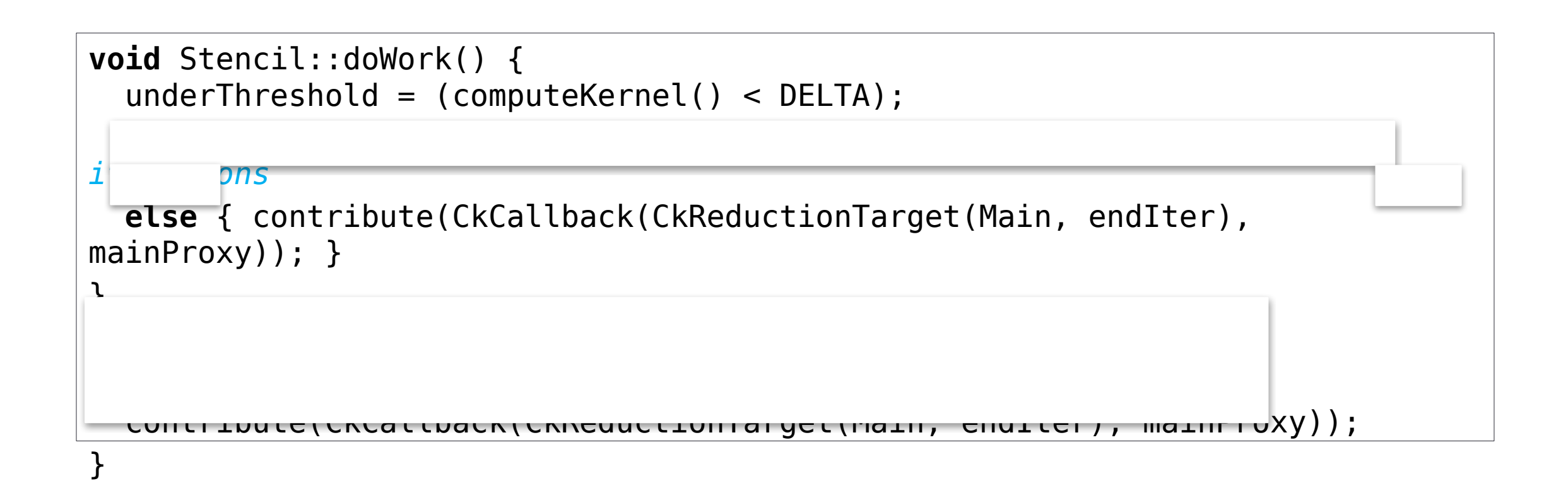

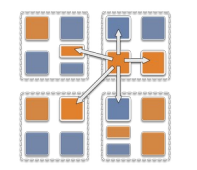